**Zał. nr 3 do ZW 33/2012 Załącznik nr … do Programu studiów**

# **PLAN STUDIÓW**

**WYDZIAŁ**: Informatyki i Zarządzania

**KIERUNEK:** Informatyka

POZIOM KSZTAŁCENIA: I/H<sup>\*</sup> stopień, studia licencjackie / inżynierskie / magisterskie<sup>\*</sup>

**FORMA STUDIÓW**: stacjonarna / niestacjonarna\*

PROFIL: ogólnoakademicki/praktyczny \*

**SPECJALNOŚĆ**:.......nie ma wyróżnionych specjalności

**JĘZYK STUDIÓW:** angielski

Uchwała Rady Wydziału Informatyki i Zarządzania z dnia 26. 05. 2015

Obowiązuje od 01. 10. 2015

\*niepotrzebne skreślić

### **Struktura planu studiów (opcjonalnie)**

1) w układzie punktowym

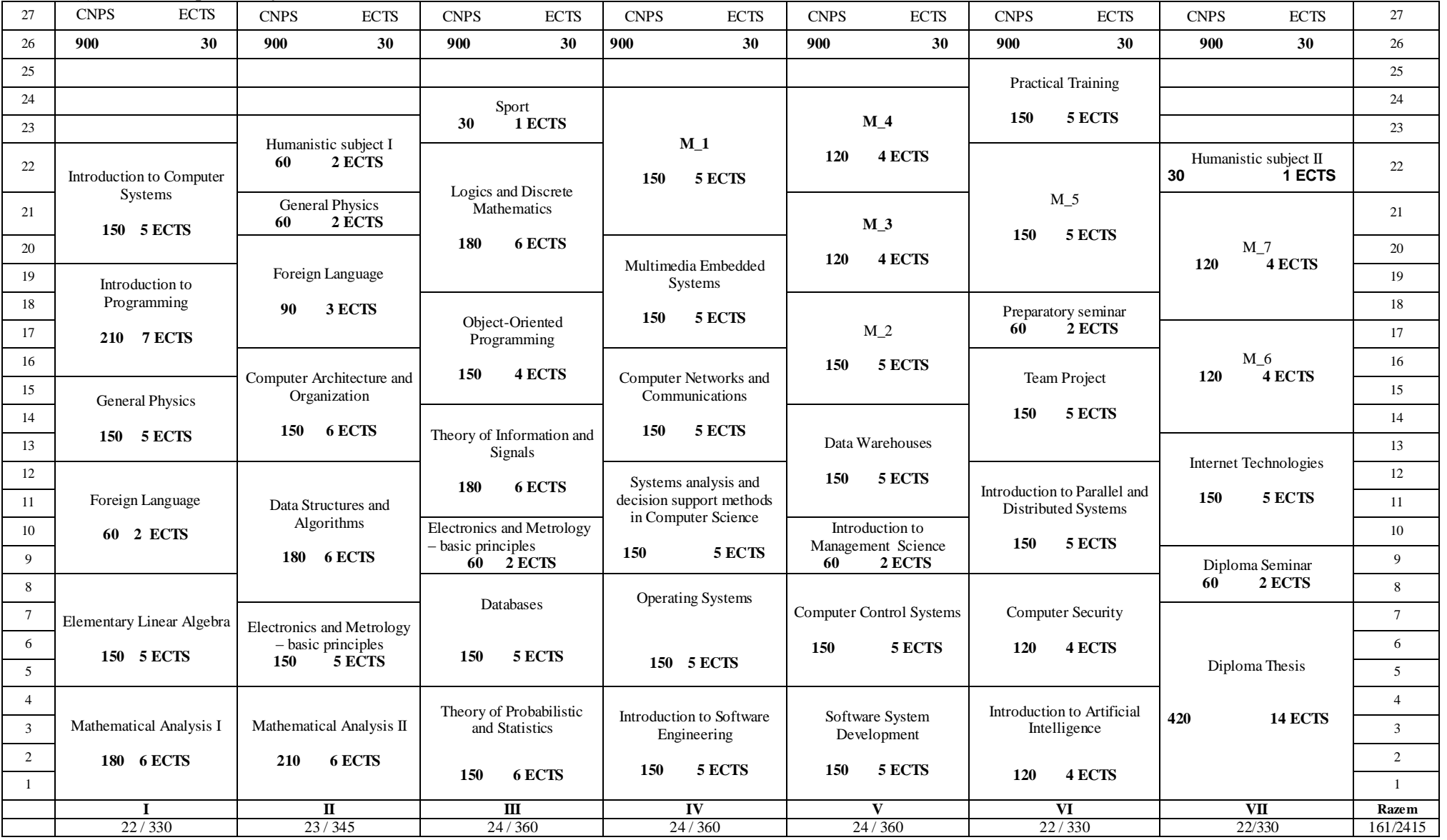

# 2) w układzie godzinowym

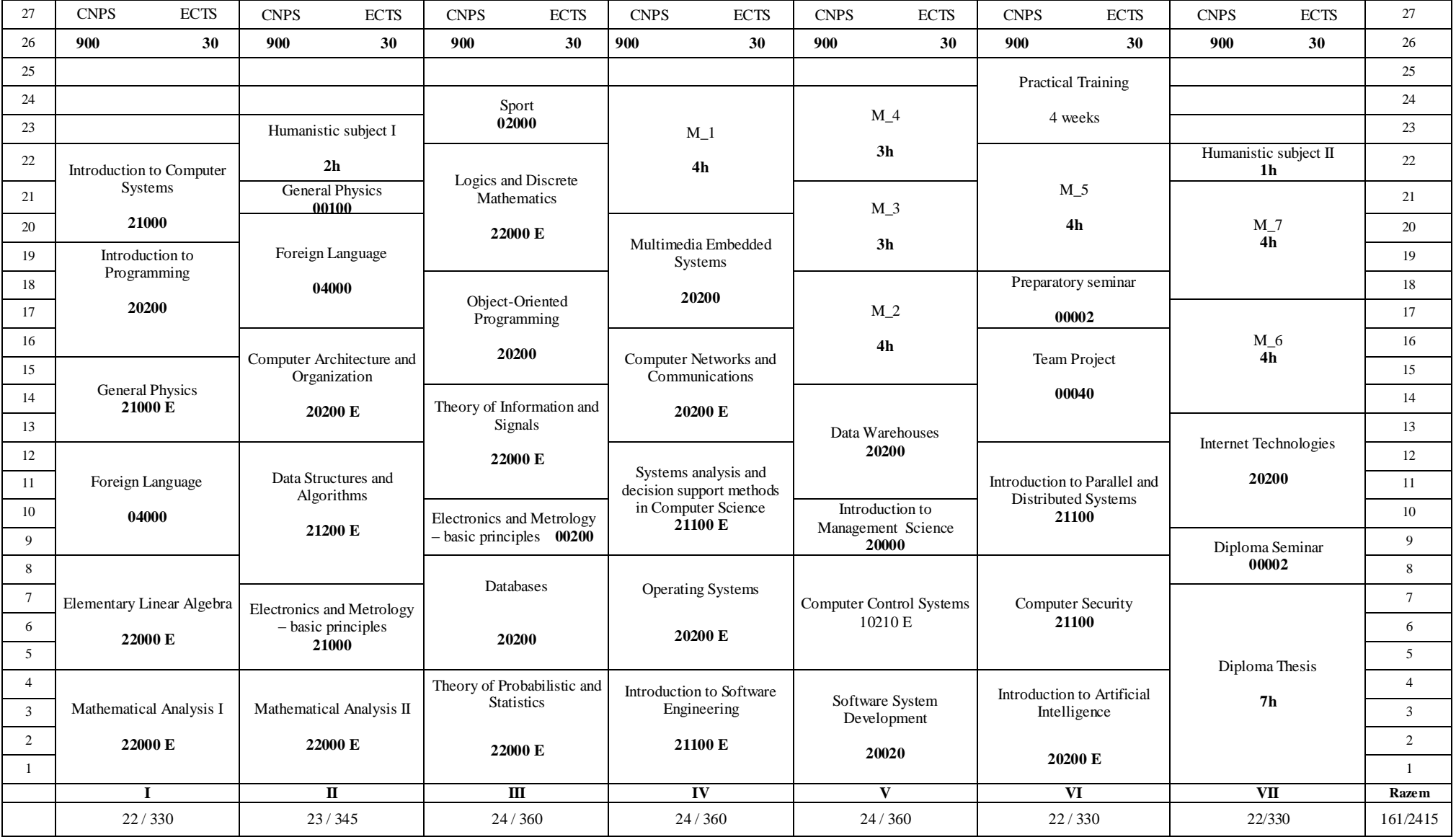

# **1. Zestaw kursów i grup kursów obowiązkowych i wybieralnych w układzie semestralnym**

# **Semestr 1**

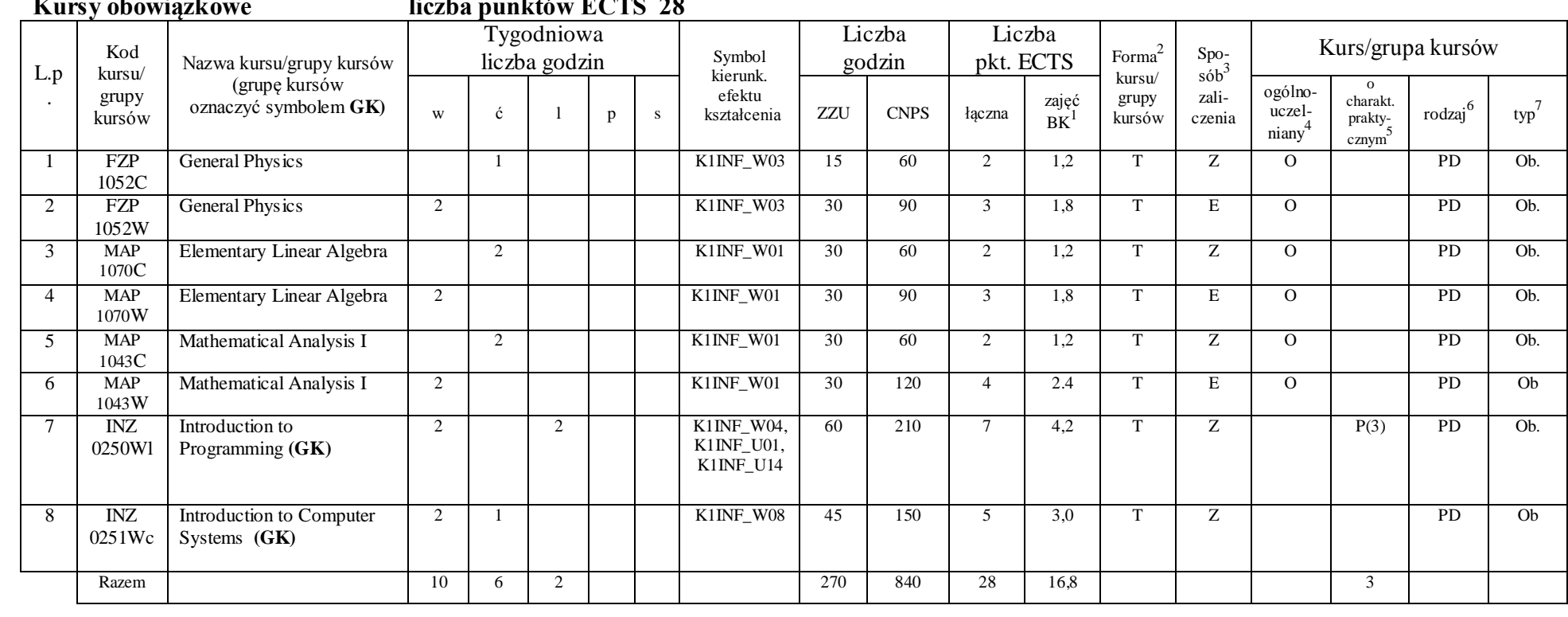

 $K = 1 + 1$  **i**  $\mathbf{F} = \mathbf{F} \times \mathbf{F} \times \mathbf{F} \$ 

<sup>1</sup>BK –liczba punktów ECTS przypisanych godzinom zajęć wymagających bezpośredniego kontaktu nauczycieli i studentów

 ${}^{2}$ Tradycyjna – T, zdalna – Z

<sup>3</sup>Egzamin – E, zaliczenie na ocenę – Z. W grupie kursów po literze E lub Z wpisać w nawiasie formę kursu końcowego (w, c, l, s, p)

<sup>4</sup>Kurs/ grupa kursów Ogólnouczelniany – O

<sup>5</sup>Kurs/ grupa kursów Praktyczny – P. W grupie kursów w nawiasie wpisać liczbę punktów ECTS dla kursów o charakterze praktycznym

 $6$  KO - kształcenia ogólnego, PD – podstawowy, K – kierunkowy, S – specjalnościowy

### **Kursy wybieralne liczba punktów ECTS 2**

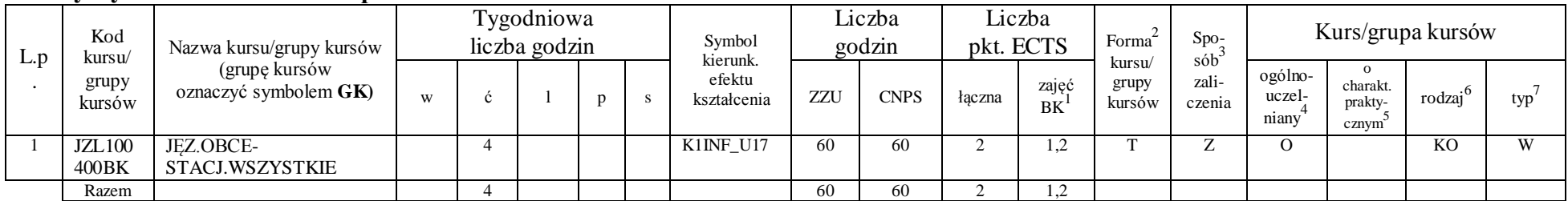

#### **Razem w semestrze**

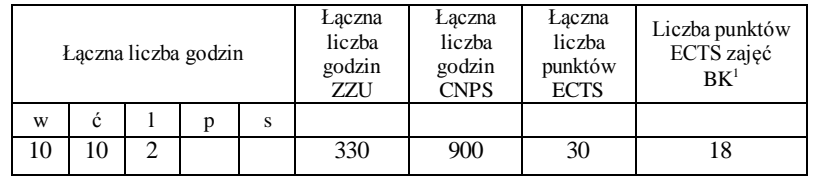

<sup>1</sup>BK –liczba punktów ECTS przypisanych godzinom zajęć wymagających bezpośredniego kontaktu nauczycieli i studentów

 $2$ Tradycyjna – T, zdalna – Z

<sup>3</sup>Egzamin – E, zaliczenie na ocenę – Z. W grupie kursów po literze E lub Z wpisać w nawiasie formę kursu końcowego (w, c, l, s, p)

 $4$ Kurs/ grupa kursów Ogólnouczelniany – O

<sup>5</sup>Kurs/ grupa kursów Praktyczny – P. W grupie kursów w nawiasie wpisać liczbę punktów ECTS dla kursów o charakterze praktycznym

 $6$  KO - kształcenia ogólnego, PD – podstawowy, K – kierunkowy, S – specjalnościowy

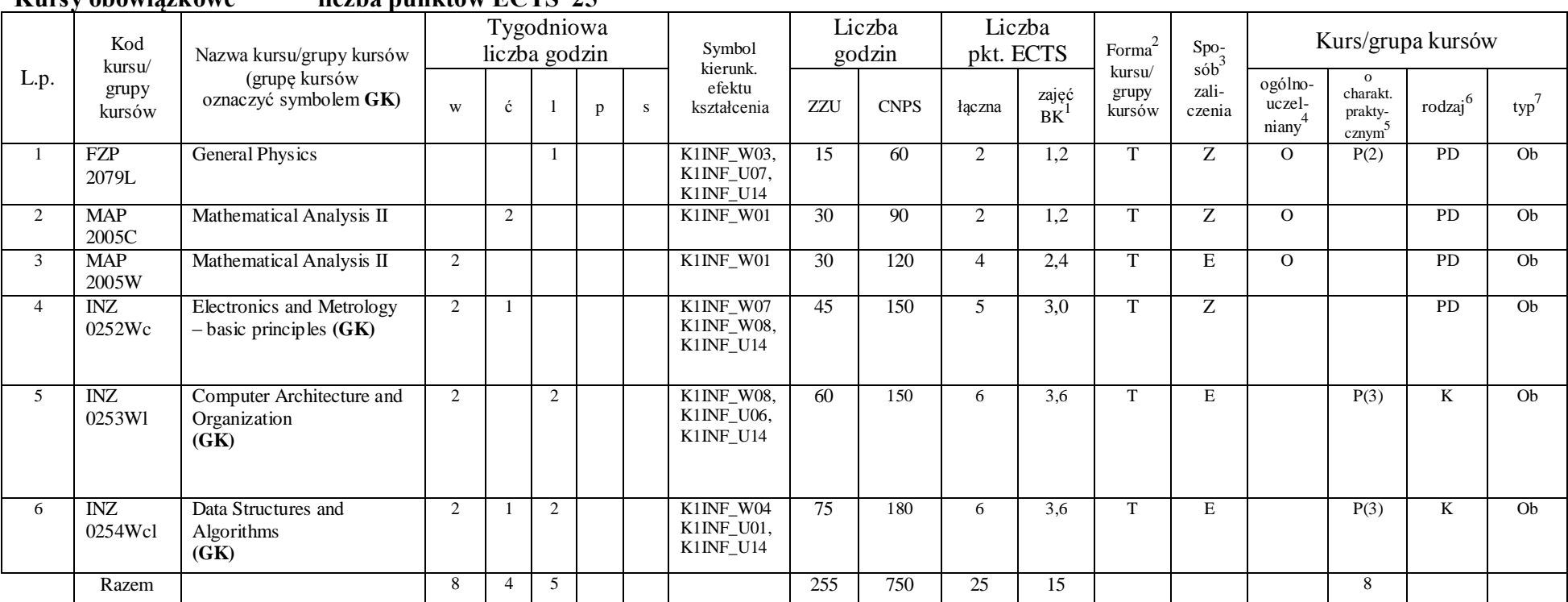

#### **Kursy obowiązkowe liczba punktów ECTS 25**

### **Kursy wybieralne liczba punktów ECTS 3**

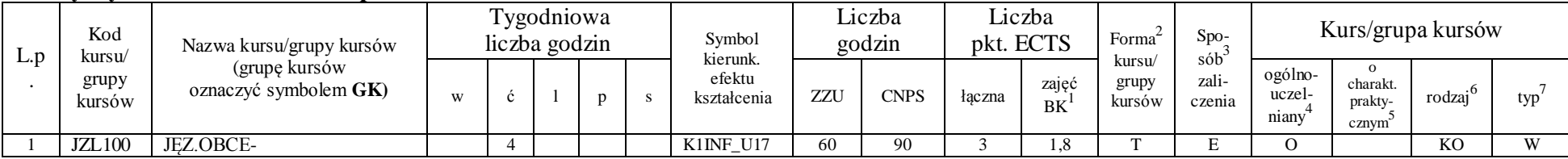

<sup>1</sup>BK –liczba punktów ECTS przypisanych godzinom zajęć wymagających bezpośredniego kontaktu nauczycieli i studentów

 ${}^{2}$ Tradycyjna – T, zdalna – Z

<sup>3</sup>Egzamin – E, zaliczenie na ocenę – Z. W grupie kursów po literze E lub Z wpisać w nawiasie formę kursu końcowego (w, c, l, s, p)

<sup>4</sup>Kurs/ grupa kursów Ogólnouczelniany – O

<sup>5</sup>Kurs/ grupa kursów Praktyczny – P. W grupie kursów w nawiasie wpisać liczbę punktów ECTS dla kursów o charakterze praktycznym

 $6$  KO - kształcenia ogólnego, PD – podstawowy, K – kierunkowy, S – specjalnościowy

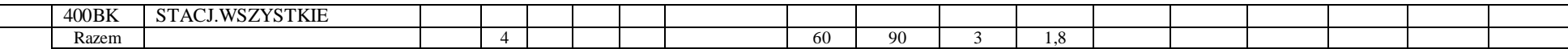

### **Moduł wybieralny***: Przedmiot humanistyczny* **I (30 godzin w semestrze, 2 punkty ECTS, wybór 1 przedmiotu)**

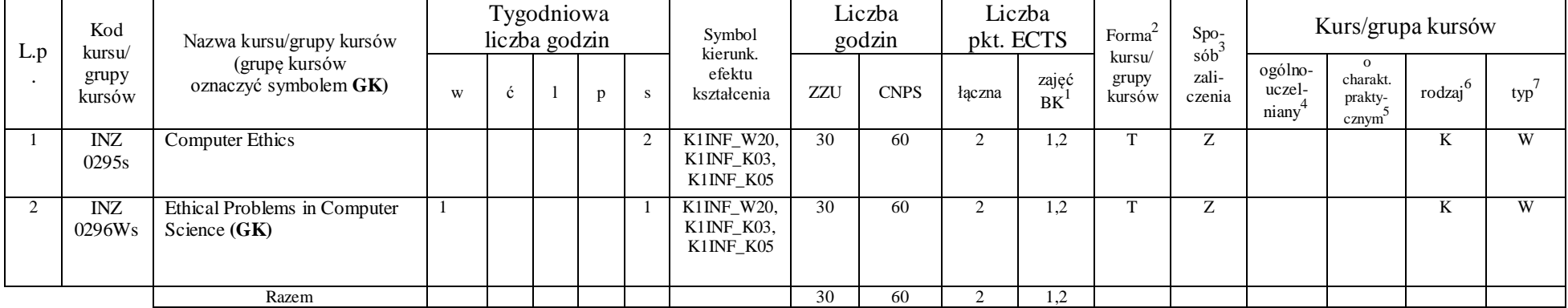

#### **Razem w semestrze:**

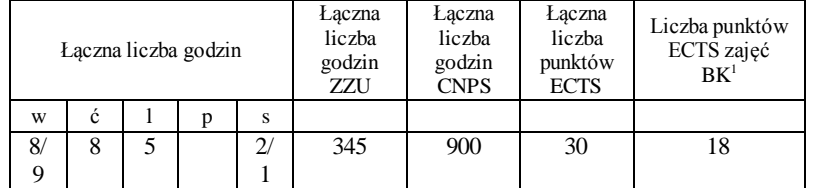

<sup>1</sup>BK –liczba punktów ECTS przypisanych godzinom zajęć wymagających bezpośredniego kontaktu nauczycieli i studentów

 $2$ Tradycyjna – T, zdalna – Z

<sup>3</sup>Egzamin – E, zaliczenie na ocenę – Z. W grupie kursów po literze E lub Z wpisać w nawiasie formę kursu końcowego (w, c, l, s, p)

 $4$ Kurs/ grupa kursów Ogólnouczelniany – O

<sup>5</sup>Kurs/ grupa kursów Praktyczny – P. W grupie kursów w nawiasie wpisać liczbę punktów ECTS dla kursów o charakterze praktycznym

 $6$  KO - kształcenia ogólnego, PD – podstawowy, K – kierunkowy, S – specjalnościowy

**Kursy obowiązkowe liczba punktów ECTS 29** L.p . Kod kursu/ grupy kursów Nazwa kursu/grupy kursów (grupę kursów oznaczyć symbolem **GK)** Tygodniowa liczba godzin Symbol kierunk. efektu w c i l p s kształcenia ZZU CNPS łączna Liczba godzin Liczba pkt.  $ECTS$  Forma<sup>2</sup> kursu/ grupy kursów Spo- $\frac{r}{\sinh^3}$ zaliczenia Kurs/grupa kursów zajęć<br>BK<sup>1</sup> ogólnouczelniany<sup>4</sup> o charakt. praktycznym 5 rodzaj<sup>6</sup>  $typ^7$  $1$  INZ 0255C Theory of Information and **Signals** 2 | K1INF\_W11, K1INF\_U07 30 | 60 | 2 | 1,2 | T | Z | | | | | | K | Ob  $2 \text{ INZ}$ 0255W Theory of Information and Signals 2 | | | | | | | KINF\_W11 | 30 | 120 | 4 | 2,4 | T | E | | | | | | | K | Ob.  $3$  INZ 0256L Electronics and Metrology – basic principles  $2$  K1INF W07, K1INF\_U14  $30 \mid 60 \mid 2 \mid 1,2 \mid T \mid Z \mid P(2) \mid P D \mid Qb.$  $4$  INZ 0257C Theory of Probabilistic and **Statistics** 2 | | | | K1INF\_W02 | 30 | 60 | 2 | 1,2 | T | Z | | | PD Ob.  $5 \overline{\text{INZ}}$ 0257W Theory of Probabilistic and **Statistics** 2 | | | | | | | KINF\_W02 | 30 | 90 | 4 | 2,4 | T | E | | | PD | Ob. 6 INZ 0258C Logics and Discrete **Mathematics**  $\overline{2}$  K1INF W02, K1INF\_W17 30 | 90 | 3 | 1,8 | T | Z | | | PD | Ob  $7 \quad \text{INZ}$ 0258W Logics and Discrete **Mathematics** 2 K1INF\_W02, K1INF\_W17 30 90 3 1,8 T E PD Ob 8 INZ 0259Wcl Databases **(GK)** 2 1 1 1 | K1INF W07, K1INF\_W16 K<sub>1</sub>INF\_W<sub>22</sub>  $K1$ INF $U19$ , K1INF\_U04, K1INF\_U09, K1INF\_U14<br>K1INF\_U02, 60 | 150 | 5 | 3,0 | T | E | P(2) | K | Ob 9 | INZ | Object-Oriented | 2 | | 2 | | | K1INF\_U02, | 60 | 150 | 4 | 2,4 | T | Z | | P(2) | K | Ob.

<sup>1</sup>BK –liczba punktów ECTS przypisanych godzinom zajęć wymagających bezpośredniego kontaktu nauczycieli i studentów

 ${}^{2}$ Tradycyjna – T, zdalna – Z

 $3Ezz$ amin – E, zaliczenie na ocene – Z. W grupie kursów po literze E lub Z wpisać w nawiasie forme kursu końcowego (w, c, l, s, p)

 $4$ Kurs/ grupa kursów Ogólnouczelniany – O

<sup>5</sup>Kurs/ grupa kursów Praktyczny – P. W grupie kursów w nawiasie wpisać liczbę punktów ECTS dla kursów o charakterze praktycznym

 $6$  KO - kształcenia ogólnego, PD – podstawowy, K – kierunkowy, S – specjalnościowy

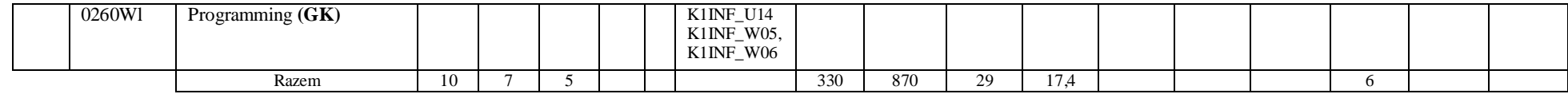

### **Kursy wybieralne liczba punktów ECTS 1**

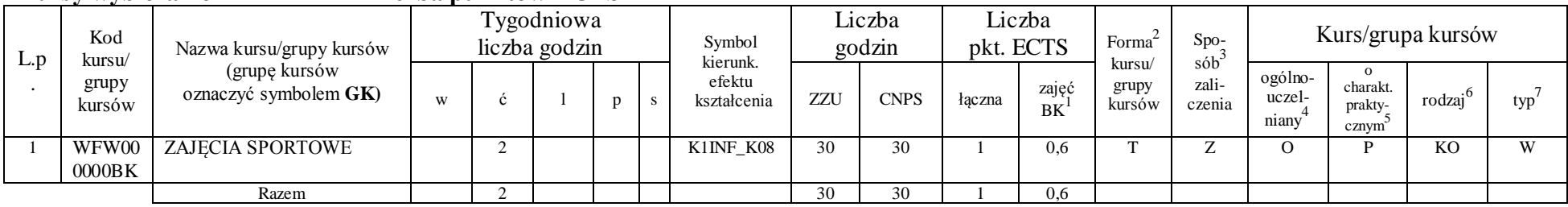

#### **Razem w semestrze:**

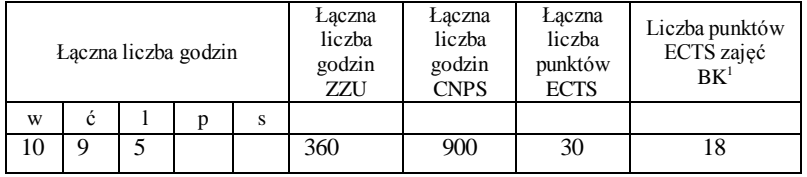

<sup>1</sup>BK –liczba punktów ECTS przypisanych godzinom zajęć wymagających bezpośredniego kontaktu nauczycieli i studentów

 $2$ Tradycyjna – T, zdalna – Z

<sup>3</sup>Egzamin – E, zaliczenie na ocenę – Z. W grupie kursów po literze E lub Z wpisać w nawiasie formę kursu końcowego (w, c, l, s, p)

 $4$ Kurs/ grupa kursów Ogólnouczelniany – O

<sup>5</sup>Kurs/ grupa kursów Praktyczny – P. W grupie kursów w nawiasie wpisać liczbę punktów ECTS dla kursów o charakterze praktycznym

 $6$  KO - kształcenia ogólnego, PD – podstawowy, K – kierunkowy, S – specjalnościowy

**Kursy obowiązkowe liczba punktów ECTS 25**

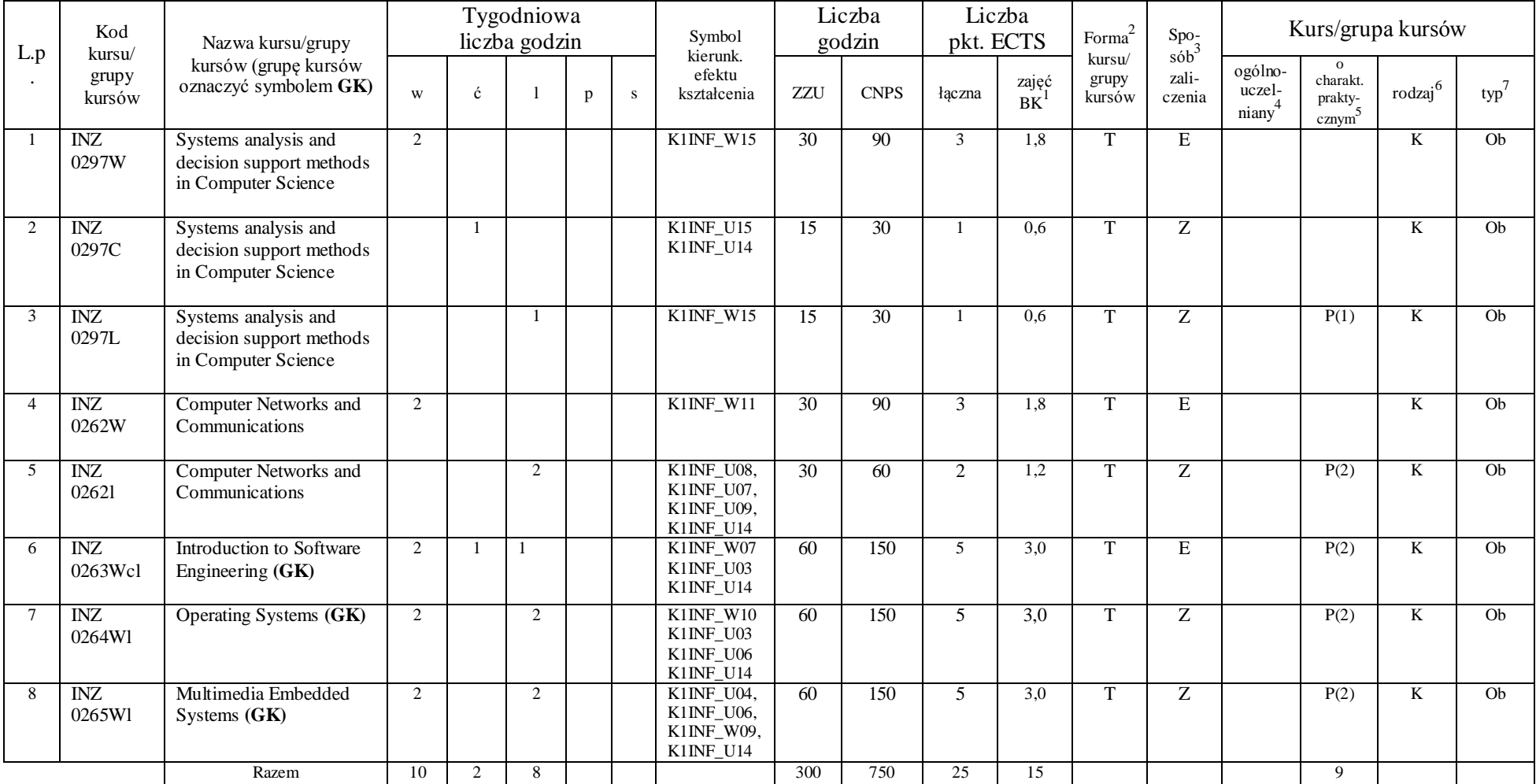

<sup>1</sup>BK –liczba punktów ECTS przypisanych godzinom zajęć wymagających bezpośredniego kontaktu nauczycieli i studentów

 $2$ Tradycyjna – T, zdalna – Z

<sup>3</sup>Egzamin – E, zaliczenie na ocenę – Z. W grupie kursów po literze E lub Z wpisać w nawiasie formę kursu końcowego (w, c, l, s, p)

 $4$ Kurs/ grupa kursów Ogólnouczelniany – O

<sup>5</sup>Kurs/ grupa kursów Praktyczny – P. W grupie kursów w nawiasie wpisać liczbę punktów ECTS dla kursów o charakterze praktycznym

 $6$  KO - kształcenia ogólnego, PD – podstawowy, K – kierunkowy, S – specjalnościowy

|                |                                  | ັ                                                                  |               |   | Tygodniowa |                | $\bullet$ |                                                                                                    | Liczba |             | Liczba    |             |                              |                          |                            |                                           |                     |      |  |
|----------------|----------------------------------|--------------------------------------------------------------------|---------------|---|------------|----------------|-----------|----------------------------------------------------------------------------------------------------|--------|-------------|-----------|-------------|------------------------------|--------------------------|----------------------------|-------------------------------------------|---------------------|------|--|
| L.p<br>$\cdot$ | Kod<br>kursu/<br>grupy<br>kursów | Nazwa kursu/grupy kursów<br>(grupę kursów<br>oznaczyć symbolem GK) | liczba godzin |   |            |                |           | Symbol<br>kierunk.                                                                                            | godzin |             | pkt. ECTS |             | Forma <sup>2</sup><br>kursu/ | $Spo-3$ sób <sup>3</sup> | Kurs/grupa kursów          |                                           |                     |      |  |
|                |                                  |                                                                    | W             | Ć |            | p              | S         | efektu<br>kształcenia                                                                                         | ZZU    | <b>CNPS</b> | łączna    | zajęć<br>BK | grupy<br>kursów              | zali-<br>czenia          | ogólno-<br>uczel-<br>niany | charakt.<br>prakty-<br>cznym <sup>2</sup> | rodzaj <sup>6</sup> | typ' |  |
|                | <b>INZ</b><br>0266Wp             | Database Design (GK)                                               | 2             |   |            | ◠              |           | K1INF_W07,<br>$K1INE_W16$ ,<br>K1INF_W22<br>K1INF_U03,<br>K1INF_U04,<br>K1INF_U09,<br>K1INF U16,<br>K1INF_U19 | 60     | 150         | 5         | 3,0         | T                            | Z                        |                            | P(2)                                      | K                   | W    |  |
| 2              | <b>INZ</b><br>0267Wl             | Client-Server Architecture<br>(GK)                                 | 2             |   |            | $\sim$         |           | K1INF_W07,<br>$K1INE_W16$ ,<br>K1INF_W22<br>K1INF_U03,<br>K1INF_U04,<br>K1INF_U09,<br>K1INF_U16,<br>K1INF_U19 | 60     | 150         | 5         | 3,0         | m                            | Z                        |                            | P(2)                                      | K                   | W    |  |
|                |                                  | Razem                                                              | $\Omega$      |   |            | $\overline{2}$ |           |                                                                                                    | 60     | 150         |           | 3,0         |                              |                          |                            | $\overline{c}$                            |                     |      |  |

**Moduł wybieralny** *M\_1: Programowanie baz danych* **(60 godzin w semestrze, 5 punktów ECTS, wybór 1 przedmiotu)**

#### **Razem w semestrze:**

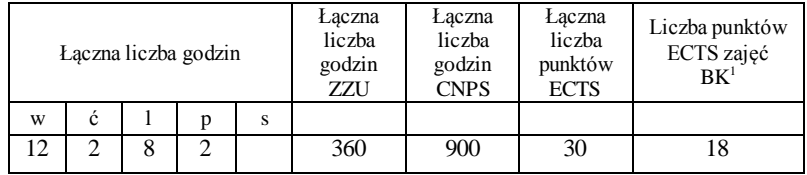

<sup>1</sup>BK –liczba punktów ECTS przypisanych godzinom zajęć wymagających bezpośredniego kontaktu nauczycieli i studentów

 $2$ Tradycyjna – T, zdalna – Z

<sup>3</sup>Egzamin – E, zaliczenie na ocenę – Z. W grupie kursów po literze E lub Z wpisać w nawiasie formę kursu końcowego (w, c, l, s, p)

 $4$ Kurs/ grupa kursów Ogólnouczelniany – O

<sup>5</sup>Kurs/ grupa kursów Praktyczny – P. W grupie kursów w nawiasie wpisać liczbę punktów ECTS dla kursów o charakterze praktycznym

 $6$  KO - kształcenia ogólnego, PD – podstawowy, K – kierunkowy, S – specjalnościowy

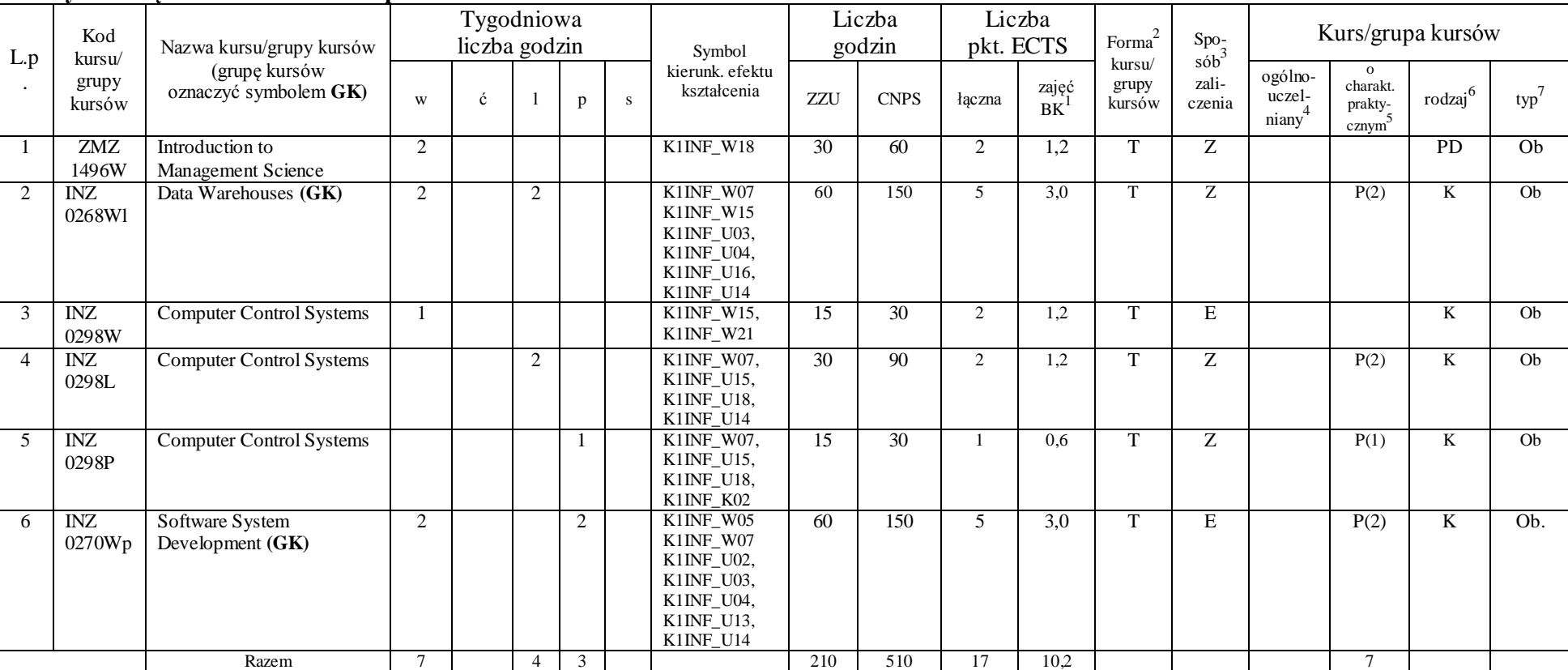

#### **Kursy obowiązkowe liczba punktów ECTS** 17

#### **Moduł wybieralny** *M\_2: Multimedia* **(60 godzin w semestrze, 5 punktów ECTS, wybór 1 przedmiotu)**

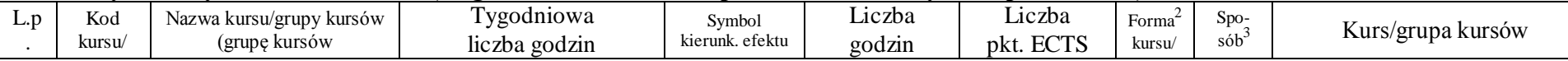

<sup>1</sup>BK –liczba punktów ECTS przypisanych godzinom zajęć wymagających bezpośredniego kontaktu nauczycieli i studentów

 ${}^{2}$ Tradycyjna – T, zdalna – Z

<sup>3</sup>Egzamin – E, zaliczenie na ocenę – Z. W grupie kursów po literze E lub Z wpisać w nawiasie formę kursu końcowego (w, c, l, s, p)

<sup>4</sup>Kurs/ grupa kursów Ogólnouczelniany – O

<sup>5</sup>Kurs/ grupa kursów Praktyczny – P. W grupie kursów w nawiasie wpisać liczbę punktów ECTS dla kursów o charakterze praktycznym

 $6$  KO - kształcenia ogólnego, PD – podstawowy, K – kierunkowy, S – specjalnościowy

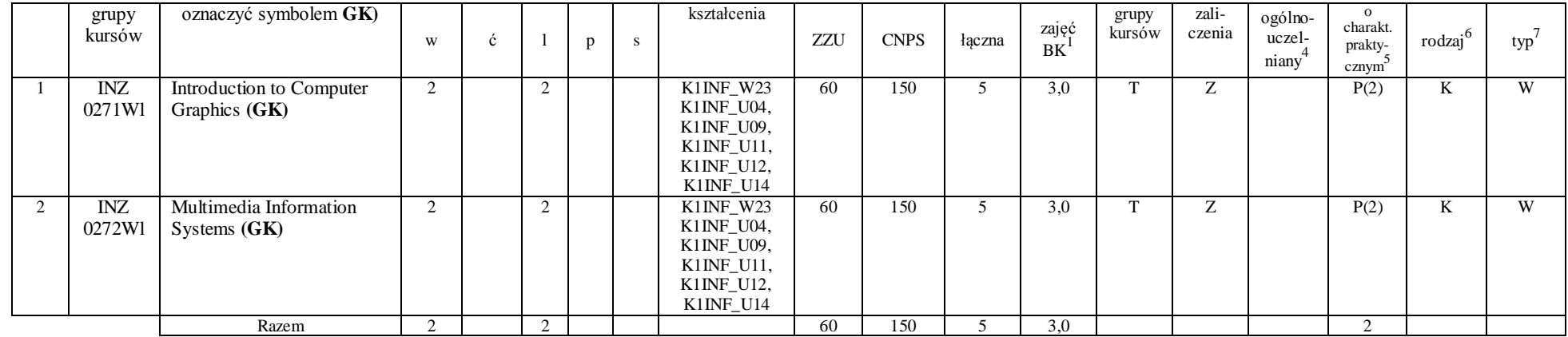

**Moduł wybieralny** *M\_3: Programowanie aplikacji internetowych* **(45 godzin w semestrze, 4 punktów ECTS, wybór 1 przedmiotu)**

| L.p<br>$\cdot$ | Kod<br>kursu/        | Nazwa kursu/grupy kursów<br>(grupę kursów<br>oznaczyć symbolem GK) |   | Tygodniowa<br>liczba godzin |                |   |              | Symbol<br>kierunk. efektu<br>kształcenia                                                                         | Liczba<br>godzin |             | Liczba<br>pkt. ECTS |                          | Forma<br>kursu/ | $\mathrm{Spo}_{50}^{-3}$ | Kurs/grupa kursów                       |                                                       |                     |         |  |  |
|----------------|----------------------|--------------------------------------------------------------------|---|-----------------------------|----------------|---|--------------|----------------------------------------------------------------------------------------------------|------------------|-------------|---------------------|--------------------------|-----------------|--------------------------|-----------------------------------------|-------------------------------------------------------|---------------------|---------|--|--|
|                | grupy<br>kursów      |                                                                    | W | Ć                           |                | p | <sub>S</sub> |                                                                                                    | ZZU              | <b>CNPS</b> | łączna              | zajęć<br>BK <sup>1</sup> | grupy<br>kursów | zali-<br>czenia          | ogólno-<br>uczel-<br>niany <sup>4</sup> | $\Omega$<br>charakt.<br>prakty-<br>cznym <sup>2</sup> | rodzaj <sup>6</sup> | $typ^7$ |  |  |
|                | <b>INZ</b><br>0273Wl | Java and Internet<br>programming (GK)                              |   |                             | $\overline{2}$ |   |              | K1INF W05,<br>K1INF W06,<br>K1INF_W07<br>K1INF_U04,<br>K1INF_U09,<br>K1INF_U11,<br>K1INF_U12,<br>K1INF U14       | 45               | 120         | 4                   | 2,4                      | m.              | Ζ                        |                                         | P(2)                                                  | $\bf K$             | W       |  |  |
| 2              | <b>INZ</b><br>0274Wl | Programming of Web-based<br>systems $(GK)$                         |   |                             | $\overline{c}$ |   |              | K1INF W05,<br>$K1INE_W06$ ,<br>K1INF_W07<br>K1INF_U04,<br>K1INF_U09,<br>K1INF_U11,<br>$K1INF_U12$ ,<br>K1INF U14 | 45               | 120         | 4                   | 2,4                      | <b>T</b>        | Ζ                        |                                         | P(2)                                                  | K                   | W       |  |  |
|                |                      | Razem                                                              |   |                             | $\overline{2}$ |   |              |                                                                                                    | 45               | 150         |                     | 2,4                      |                 |                          |                                         |                                                       |                     |         |  |  |

<sup>1</sup>BK –liczba punktów ECTS przypisanych godzinom zajęć wymagających bezpośredniego kontaktu nauczycieli i studentów

 $2$ Tradycyjna – T, zdalna – Z

<sup>3</sup>Egzamin – E, zaliczenie na ocenę – Z. W grupie kursów po literze E lub Z wpisać w nawiasie formę kursu końcowego (w, c, l, s, p)

<sup>4</sup>Kurs/ grupa kursów Ogólnouczelniany – O

<sup>5</sup>Kurs/ grupa kursów Praktyczny – P. W grupie kursów w nawiasie wpisać liczbę punktów ECTS dla kursów o charakterze praktycznym

 $6$  KO - kształcenia ogólnego, PD – podstawowy, K – kierunkowy, S – specjalnościowy

| L.p | Kod<br>kursu/<br>grupy<br>kursów | Nazwa kursu/grupy<br>kursów (grupę kursów<br>oznaczyć symbolem GK) |   | Tygodniowa<br>liczba godzin |   |              | Symbol                                                           | Liczba<br>godzin |             | Liczba<br>pkt. ECTS |                    | Forma<br>kursu/ | Spo <sub>z</sub><br>$s$ ób | Kurs/grupa kursów                       |                              |                     |     |
|-----|----------------------------------|--------------------------------------------------------------------|---|-----------------------------|---|--------------|------------------------------------------------------------------|------------------|-------------|---------------------|--------------------|-----------------|----------------------------|-----------------------------------------|------------------------------|---------------------|-----|
|     |                                  |                                                                    | W |                             | p | <sub>S</sub> | kierunk. efektu<br>kształcenia                                   | ZZU              | <b>CNPS</b> | <i>k</i> aczna      | zajęć<br><b>BK</b> | grupy<br>kursów | zali-<br>czenia            | ogólno-<br>uczel-<br>niany <sup>4</sup> | charakt.<br>prakty-<br>cznym | rodzaj <sup>6</sup> | typ |
|     | INZ<br>0275Wl                    | Software Project<br>Management $(GK)$                              |   |                             |   |              | K1INF_W18<br>$K1$ INF_U $10$ ,<br>K1INF U14<br>$K1$ INF_ $K02$ , | 45               | 120         |                     | 2,4                |                 | Z.                         |                                         | P(2)                         |                     | W   |
|     | <b>INZ</b><br>0276Wls            | Software Project<br>Management Techniques<br>(GK)                  |   |                             |   |              | K1INF W18<br>K1INF $U10$ ,<br>K1INF U14<br>$K1$ INF_ $K02$ ,     | 45               | 120         |                     | 2.4                | m               | Z                          |                                         | P(2)                         | r.                  | W   |
|     |                                  | Razem                                                              |   |                             |   |              |                                                                  | 45               | 120         |                     | 2.4                |                 |                            |                                         |                              |                     |     |

**Moduł wybieralny** *M\_4: Zarządzanie projektami informatycznymi* **(45 godzin w semestrze, 4 punkty ECTS, wybór 1 przedmiotu)**

#### **Razem w semestrze:**

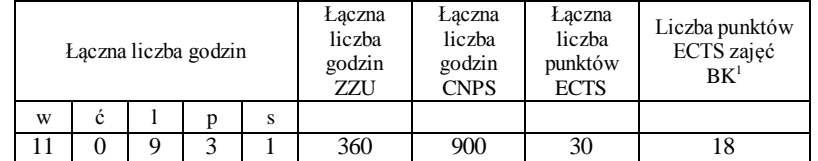

<sup>1</sup>BK –liczba punktów ECTS przypisanych godzinom zajęć wymagających bezpośredniego kontaktu nauczycieli i studentów

 $2$ Tradycyjna – T, zdalna – Z

<sup>3</sup>Egzamin – E, zaliczenie na ocenę – Z. W grupie kursów po literze E lub Z wpisać w nawiasie formę kursu końcowego (w, c, l, s, p)

 $4$ Kurs/ grupa kursów Ogólnouczelniany – O

<sup>5</sup>Kurs/ grupa kursów Praktyczny – P. W grupie kursów w nawiasie wpisać liczbę punktów ECTS dla kursów o charakterze praktycznym

 $6$  KO - kształcenia ogólnego, PD – podstawowy, K – kierunkowy, S – specjalnościowy

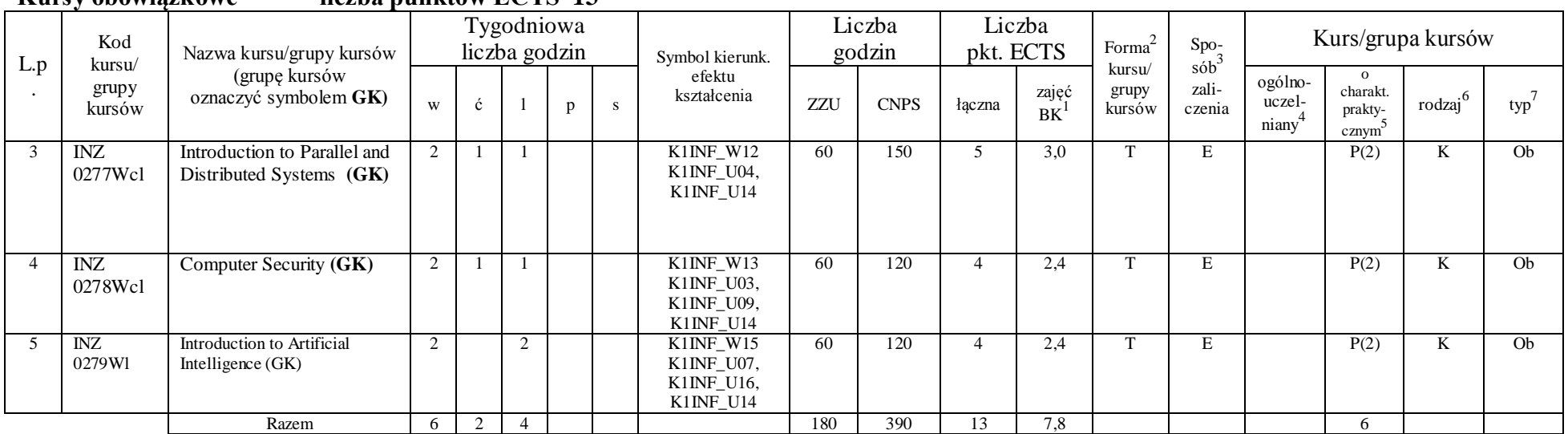

#### **Kursy obowiązkowe liczba punktów ECTS 13**

### **Kursy wybieralne 90 godzin w semestrze, 12 punktów ECTS)**

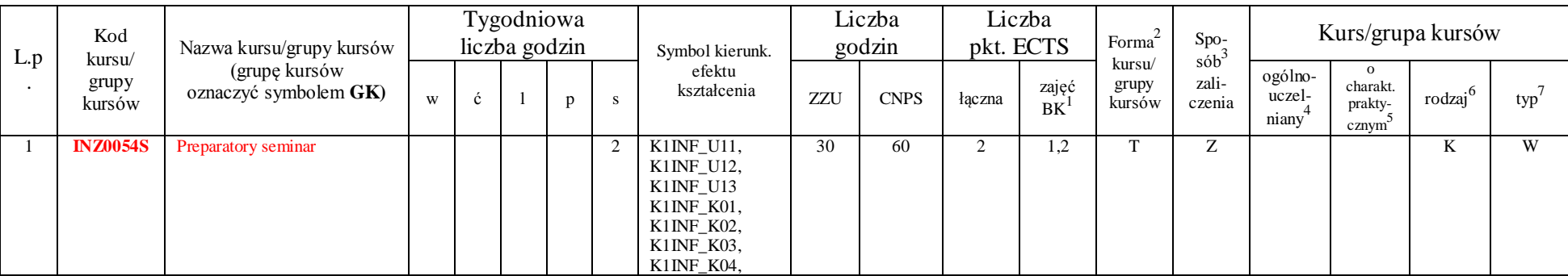

<sup>1</sup>BK –liczba punktów ECTS przypisanych godzinom zajęć wymagających bezpośredniego kontaktu nauczycieli i studentów

 ${}^{2}$ Tradycyjna – T, zdalna – Z

<sup>3</sup>Egzamin – E, zaliczenie na ocenę – Z. W grupie kursów po literze E lub Z wpisać w nawiasie formę kursu końcowego (w, c, l, s, p)

 $4$ Kurs/ grupa kursów Ogólnouczelniany – O

<sup>5</sup>Kurs/ grupa kursów Praktyczny – P. W grupie kursów w nawiasie wpisać liczbę punktów ECTS dla kursów o charakterze praktycznym

 $6$  KO - kształcenia ogólnego, PD – podstawowy, K – kierunkowy, S – specjalnościowy

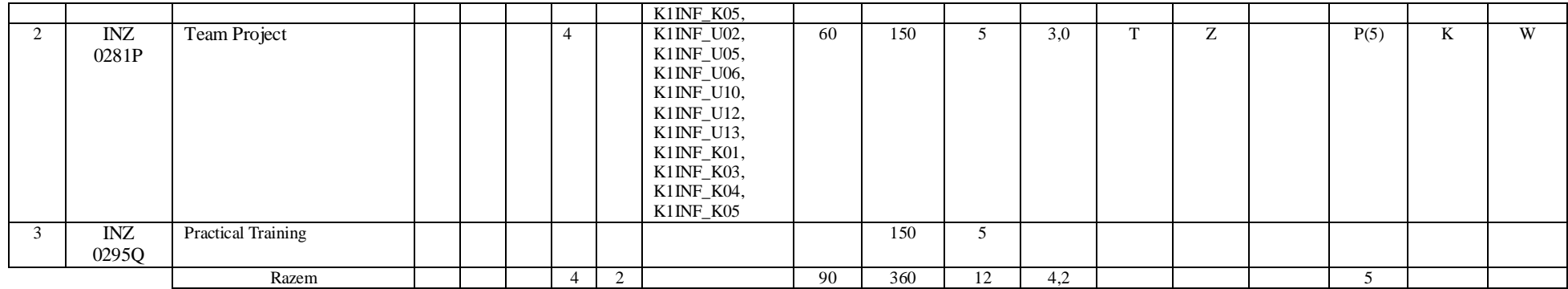

**Moduł wybieralny** *M\_5: Trendy rozwojowe w informatyce* **(60 godzin w semestrze, 5 punktów ECTS, wybór 1 przedmiotu)**

| L.p | Kod<br>kursu/<br>grupy<br>kursów | Nazwa kursu/grupy kursów<br>(grupę kursów<br>oznaczyć symbolem GK) | Tygodniowa<br>liczba godzin |               |           |   |  | Symbol<br>kierunk.                                                | Liczba<br>godzin |             | Liczba<br>pkt. ECTS |             | Forma $\sim$              | Spo <sub>2</sub><br>$s$ ób <sup>3</sup> | Kurs/grupa kursów          |                                                       |        |                  |
|-----|----------------------------------|--------------------------------------------------------------------|-----------------------------|---------------|-----------|---|--|-------------------------------------------------------------------|------------------|-------------|---------------------|-------------|---------------------------|-----------------------------------------|----------------------------|-------------------------------------------------------|--------|------------------|
|     |                                  |                                                                    | W                           | ć             |           | D |  | efektu<br>kształcenia                                             | ZZU              | <b>CNPS</b> | <i>k</i> aczna      | zajęć<br>BK | kursu/<br>grupy<br>kursów | zali-<br>czenia                         | ogólno-<br>uczel-<br>niany | $\Omega$<br>charakt.<br>prakty-<br>cznym <sup>2</sup> | rodzaj | typ <sup>-</sup> |
|     | <b>INZ0055</b><br>WI             | E-Business Concept and<br>Technologies $(GK)$                      | $\sim$                      |               | $\sim$    |   |  | K1INF W12<br>K1INF W14<br>$K1INF_U11$ ,<br>K1INF K01<br>K1INF K06 | 60               | 150         |                     |             |                           | Ζ                                       |                            | P(2)                                                  |        | W                |
|     | <b>INZ0056</b><br><b>Wc</b>      | Theory of Computation (GK)                                         |                             | $\mathcal{D}$ |           |   |  | K1INF_W02<br>K1INF K01                                            | 60               | 150         | 5                   |             |                           | Z                                       |                            |                                                       | r.     | W                |
|     | <b>INZ0068</b><br><b>WI</b>      | Designing responsive mobile<br>applications $(GK)$                 |                             |               | $\bigcap$ |   |  | K1INF_W04,<br>K1INF_U06,<br>K1INF $U07$ ,                         | 60               | 150         | 5                   |             |                           | Z                                       |                            | P(2)                                                  | r.     | W                |
|     |                                  | Razem                                                              |                             |               |           |   |  |                                                                   | 60               | 150         |                     |             |                           | Z                                       |                            |                                                       |        |                  |

<sup>1</sup>BK –liczba punktów ECTS przypisanych godzinom zajęć wymagających bezpośredniego kontaktu nauczycieli i studentów

 $2$ Tradycyjna – T, zdalna – Z

<sup>3</sup>Egzamin – E, zaliczenie na ocenę – Z. W grupie kursów po literze E lub Z wpisać w nawiasie formę kursu końcowego (w, c, l, s, p)

 $4$ Kurs/ grupa kursów Ogólnouczelniany – O

<sup>5</sup>Kurs/ grupa kursów Praktyczny – P. W grupie kursów w nawiasie wpisać liczbę punktów ECTS dla kursów o charakterze praktycznym

 $6$  KO - kształcenia ogólnego, PD – podstawowy, K – kierunkowy, S – specjalnościowy

#### **Razem w semestrze:**

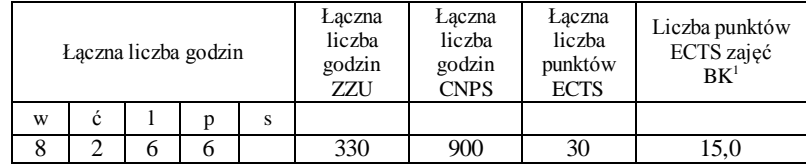

<sup>1</sup>BK –liczba punktów ECTS przypisanych godzinom zajęć wymagających bezpośredniego kontaktu nauczycieli i studentów

 $2$ Tradycyjna – T, zdalna – Z

<sup>3</sup>Egzamin – E, zaliczenie na ocenę – Z. W grupie kursów po literze E lub Z wpisać w nawiasie formę kursu końcowego (w, c, l, s, p)

 $4$ Kurs/ grupa kursów Ogólnouczelniany – O

<sup>5</sup>Kurs/ grupa kursów Praktyczny – P. W grupie kursów w nawiasie wpisać liczbę punktów ECTS dla kursów o charakterze praktycznym

 $6$  KO - kształcenia ogólnego, PD – podstawowy, K – kierunkowy, S – specjalnościowy

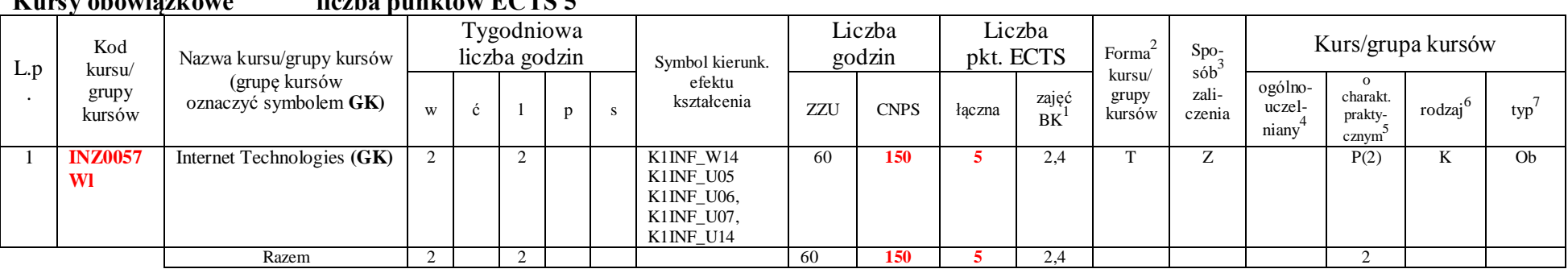

### **Kursy obowiązkowe liczba punktów ECTS 5**

### **Kursy wybieralne ( 9 godzin w semestrze, 16 punktów ECTS)**

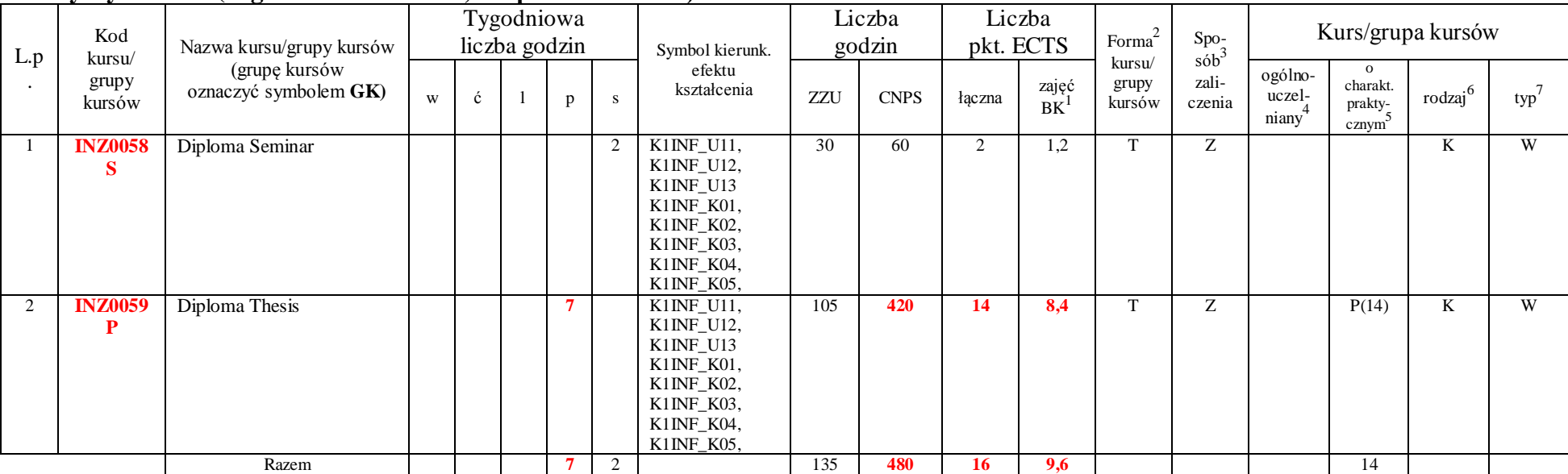

<sup>1</sup>BK –liczba punktów ECTS przypisanych godzinom zajęć wymagających bezpośredniego kontaktu nauczycieli i studentów

 ${}^{2}$ Tradycyjna – T, zdalna – Z

<sup>3</sup>Egzamin – E, zaliczenie na ocenę – Z. W grupie kursów po literze E lub Z wpisać w nawiasie formę kursu końcowego (w, c, l, s, p)

<sup>4</sup>Kurs/ grupa kursów Ogólnouczelniany – O

<sup>5</sup>Kurs/ grupa kursów Praktyczny – P. W grupie kursów w nawiasie wpisać liczbę punktów ECTS dla kursów o charakterze praktycznym

 $6$  KO - kształcenia ogólnego, PD – podstawowy, K – kierunkowy, S – specjalnościowy

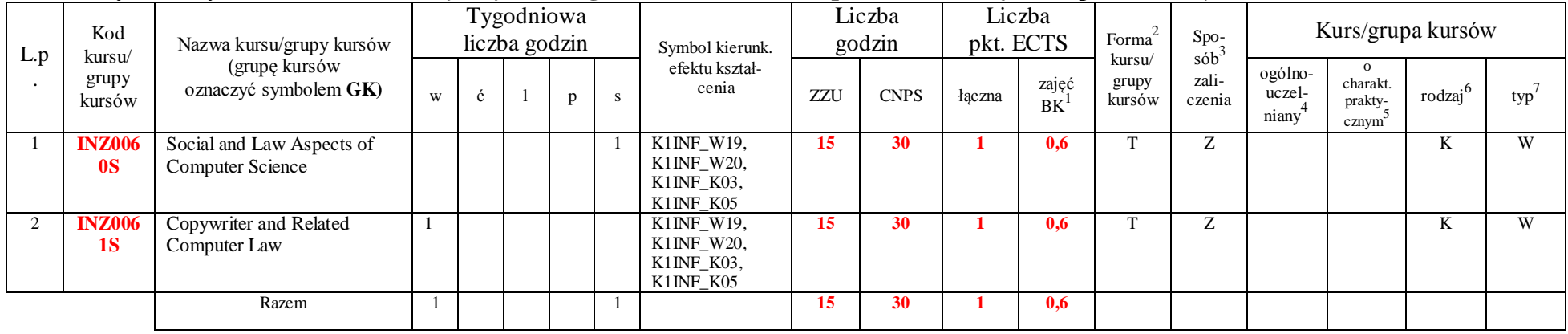

#### **Moduł wybieralny***: Przedmiot humanistyczny* **II (15 godzin w semestrze, 1 punkt ECTS, wybór 1 przedmiotu)**

#### **Moduł wybieralny** *M\_6: Technologie i narzędzia programowania* **(60 godzin w semestrze, 4 punkty ECTS, wybór 1 przedmiotu)**

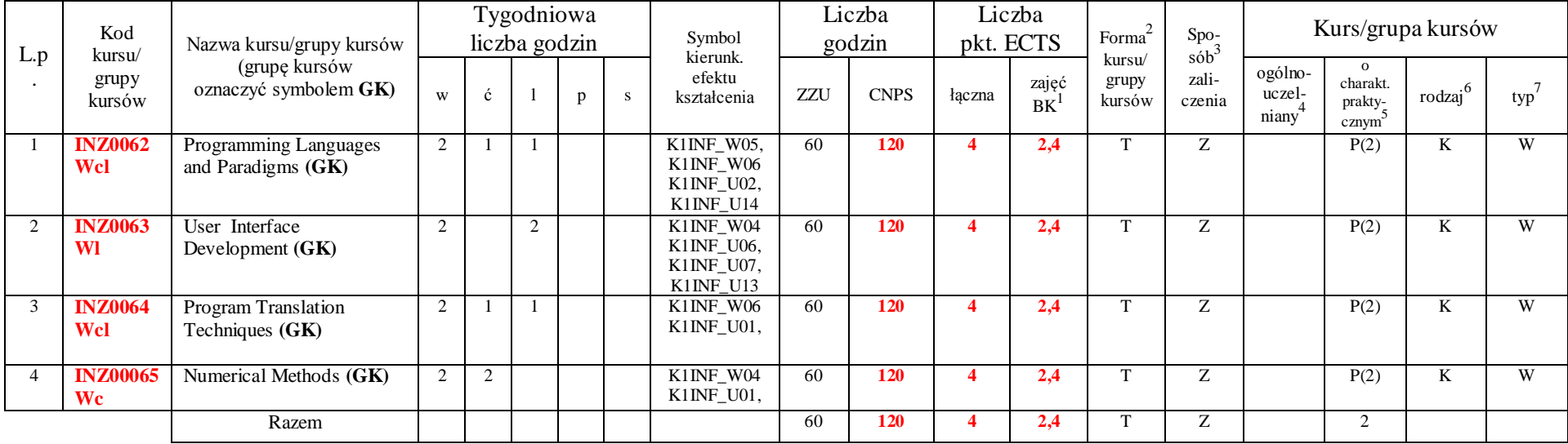

<sup>1</sup>BK –liczba punktów ECTS przypisanych godzinom zajęć wymagających bezpośredniego kontaktu nauczycieli i studentów

 ${}^{2}$ Tradycyjna – T, zdalna – Z

<sup>3</sup>Egzamin – E, zaliczenie na ocenę – Z. W grupie kursów po literze E lub Z wpisać w nawiasie formę kursu końcowego (w, c, l, s, p)

 $4$ Kurs/ grupa kursów Ogólnouczelniany – O

<sup>5</sup>Kurs/ grupa kursów Praktyczny – P. W grupie kursów w nawiasie wpisać liczbę punktów ECTS dla kursów o charakterze praktycznym

 $6$  KO - kształcenia ogólnego, PD – podstawowy, K – kierunkowy, S – specjalnościowy

| L.p | Kod<br>kursu/<br>grupy<br>kursów | Nazwa kursu/grupy kursów<br>(grupe kursów<br>oznaczyć symbolem GK) |   | Tygodniowa<br>liczba godzin |   |          | Symbol kierunk.                                                          | Liczba<br>godzin |             | Liczba<br>pkt. ECTS |             | Forma<br>kursu/ | Spo <sub>z</sub><br>$s$ ób | Kurs/grupa kursów          |                                                       |                     |      |
|-----|----------------------------------|--------------------------------------------------------------------|---|-----------------------------|---|----------|--------------------------------------------------------------------------|------------------|-------------|---------------------|-------------|-----------------|----------------------------|----------------------------|-------------------------------------------------------|---------------------|------|
|     |                                  |                                                                    | W |                             | p | <b>S</b> | efektu<br>kształcenia                                                    | ZZU              | <b>CNPS</b> | <i>k</i> aczna      | zajęć<br>BK | grupy<br>kursów | zali-<br>czenia            | ogólno-<br>uczel-<br>niany | $\Omega$<br>charakt.<br>prakty-<br>cznym <sup>3</sup> | rodzaj <sup>6</sup> | typ' |
|     | <b>INZ0066</b><br>WI             | Security in Computer<br>Network (GK)                               | 2 | $\sim$                      |   |          | K1INF_W13<br>$K1$ INF_U03,<br>K1INF_U09,<br>K1INF_U14                    | 60               | 120         |                     | 3,0         | m               | Z.                         |                            | P(2)                                                  | n.                  | W    |
|     | <b>INZ0067</b><br><b>WI</b>      | <b>System Administration</b><br>(GK)                               | 2 | $\sim$                      |   |          | K1INF_W10,<br>$K1INF_W11$ ,<br>$K1$ INF_U08.,<br>K1INF_U09,<br>K1INF U14 | 60               | 120         |                     | 3,0         | m               | Z                          |                            | P(2)                                                  | N.                  | W    |
|     |                                  | Razem                                                              | 2 | $\sim$                      |   |          |                                                                          | 60               | <b>120</b>  |                     | 3,0         |                 |                            |                            | $\sim$                                                |                     |      |

**Moduł wybieralny** *M\_7: Sieci i systemy komputerowe* **(60 godzin w semestrze, 4 punkty ECTS, wybór 1 przedmiotu)**

#### **Razem w semestrze:**

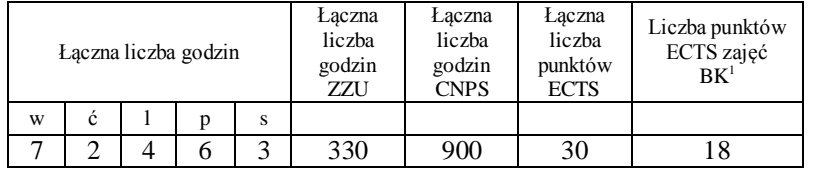

<sup>1</sup>BK –liczba punktów ECTS przypisanych godzinom zajęć wymagających bezpośredniego kontaktu nauczycieli i studentów

 ${}^{2}$ Tradycyjna – T, zdalna – Z

<sup>3</sup>Egzamin – E, zaliczenie na ocenę – Z. W grupie kursów po literze E lub Z wpisać w nawiasie formę kursu końcowego (w, c, l, s, p)

 $4$ Kurs/ grupa kursów Ogólnouczelniany – O

<sup>5</sup>Kurs/ grupa kursów Praktyczny – P. W grupie kursów w nawiasie wpisać liczbę punktów ECTS dla kursów o charakterze praktycznym

 $6$  KO - kształcenia ogólnego, PD – podstawowy, K – kierunkowy, S – specjalnościowy

### **Zestaw egzaminów w układzie semestralnym**

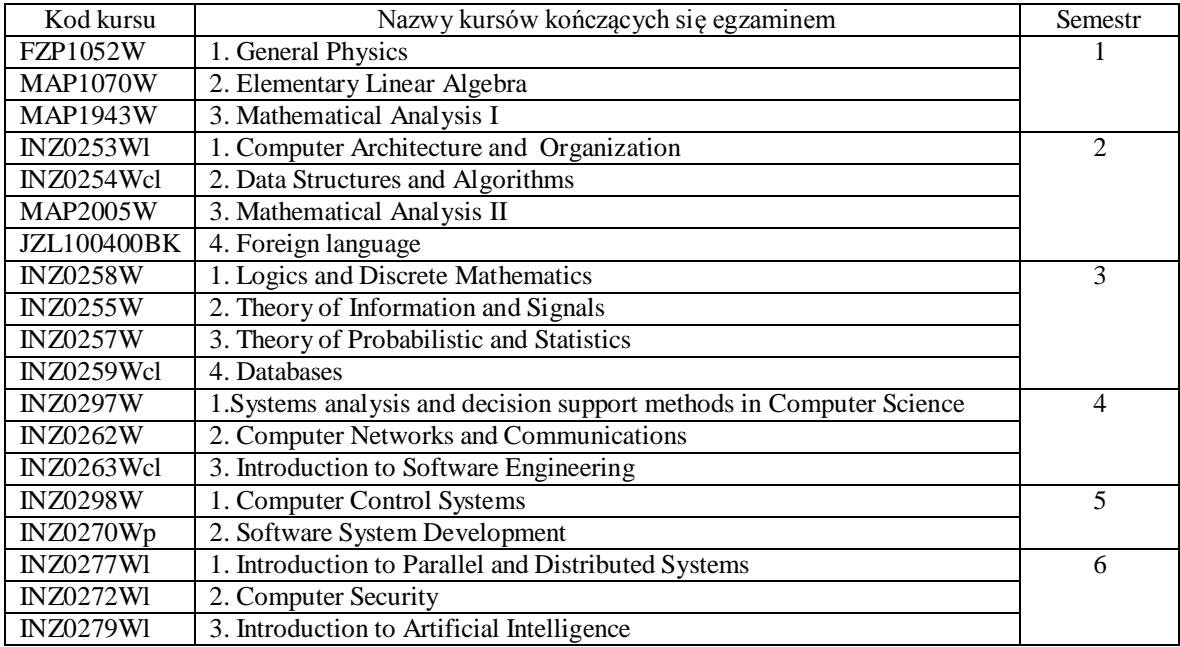

# **Liczby dopuszczalnego deficytu punktów ECTS po poszczególnych semestrach**

<sup>1</sup>BK –liczba punktów ECTS przypisanych godzinom zajęć wymagających bezpośredniego kontaktu nauczycieli i studentów

 ${}^{2}$ Tradycyjna – T, zdalna – Z

<sup>5</sup>Kurs/ grupa kursów Praktyczny – P. W grupie kursów w nawiasie wpisać liczbę punktów ECTS dla kursów o charakterze praktycznym

 $6$  KO - kształcenia ogólnego, PD – podstawowy, K – kierunkowy, S – specjalnościowy

<sup>3</sup>Egzamin – E, zaliczenie na ocenę – Z. W grupie kursów po literze E lub Z wpisać w nawiasie formę kursu końcowego (w, c, l, s, p)  $4$ Kurs/ grupa kursów Ogólnouczelniany – O

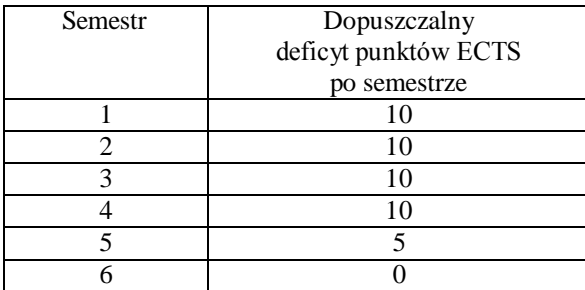

Opinia wydziałowego organu uchwałodawczego samorządu studenckiego

Data Imię, nazwisko i podpis przedstawiciela studentów

Data Podpis Dziekana

<sup>1</sup>BK –liczba punktów ECTS przypisanych godzinom zajęć wymagających bezpośredniego kontaktu nauczycieli i studentów

................... ................................................................................

................... ................................................................................

 ${}^{2}$ Tradycyjna – T, zdalna – Z

<sup>3</sup>Egzamin – E, zaliczenie na ocenę – Z. W grupie kursów po literze E lub Z wpisać w nawiasie formę kursu końcowego (w, c, l, s, p)

 $4$ Kurs/ grupa kursów Ogólnouczelniany – O

<sup>5</sup>Kurs/ grupa kursów Praktyczny – P. W grupie kursów w nawiasie wpisać liczbę punktów ECTS dla kursów o charakterze praktycznym

 $6$  KO - kształcenia ogólnego, PD – podstawowy, K – kierunkowy, S – specjalnościowy